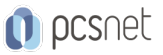

# MSOW-16 - EXCEL AVANZATO

Categoria: Office & Windows

# INFORMAZIONI SUL CORSO

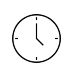

 $\equiv$ 

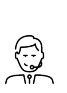

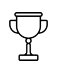

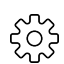

Durata: 2 Giorni

Categoria: Office & Windows

Qualifica Istruttore: Docente Senior (min. 5 anni)

Dedicato a: Utente Esperto Produttore: PCSNET

# **OBIFTTIVI**

Rendere operativi sulle funzionalità più evolute del prodotto.

# **PREREQUISITI**

Aver frequentato il corso Excel Base o aver acquisito conoscenze equivalenti.

# **CONTENUTI**

# Ripasso funzionalità del corso base

- Riferimenti Relativi e Assoluti, lavoro con i Fogli, Funzioni base.

# Nomi di zona

- Creazione, modifica ed eliminazione
- Utilizzo nelle formule

# Funzioni

- La Sintassi delle funzioni di Excel
- Varie tipologie di Argomenti
- Utilizzo di "Inserisci Funzione" e suoi vantaggi
- Funzioni Matematiche: Somma.Se, Somma.Piu.Se, Conta.Se, Conta.Piu.Se, Media.Se, Media.Piu.Se
- Funzioni Logiche: Se, E, O, Più.Se
- Funzioni di Ricerca: Cerca.Vert (codici alfabetici, numerici, uso e utilità di "intervallo"), Cerca.Vert tra file diversi, Cerca,Confronta
- Funzioni Testo: Sinistra, Trova, Stringa.Estrai, Concatena, Annulla.Spazi
- Funzioni Data: Oggi, Anno, Data, Giorni.Lavorativi.Tot, Frazione.Anno
- Funzioni Finanziarie
- Nidificazione a più livelli delle funzioni

# Controllo sulle formule

- Verifica Formule
- Individuare gli errori nelle formule

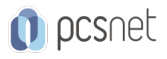

- Individuare errori di sintassi

- Tracciare i Precedenti e i Dipendenti delle celle

- Valutare Parti della formula

- Utilizzare la Finestra Controllo Celle

#### Formati

- Personalizzazione formati numerici
- Personalizzazione della Formattazione Condizionale
- Formattazione Condizionale con uso di formule

#### Filtri

- Ripasso Filtri Base

- Filtro Avanzato, quando e perché si devono utilizzare

# Struttura Tabella

- Nuovo concetto di tabella secondo i comandi previsti nella barra multifunzione Struttura Tabella - Utilizzo delle Tabelle in modalità Struttura

#### Tabelle Pivot

- Con dati Excel provenienti dallo stesso file o da altri file

- File esterni (Access)

- Campi calcolati.

- Raggruppamenti su vari tipi di dati.
- Filtri vecchio stile e Filtri di tipo Slicer
- Formattazione
- Pivot con 2 Tabelle della stessa cartella Excel (cenni)

#### **Collegamenti**

- Collegamento Ipertestuale (approfondimento)
- Collegamento tra file di Excel
- Tabelle Excel vs Word (Incolla speciale con collegamenti)
- Gestione dei collegamenti
- Revisioni (facoltativo)

# **Grafici**

- Grafici Sparkline
- Personalizzazione
- Aspetti avanzati di grafica

#### Modelli

- Creazione, modifica ed eliminazione - Utilizzo

# Protezione

- Protezione del File

- Protezione del Foglio

- Protezione della Cartella

# Dati - Recupera e Trasforma Dati

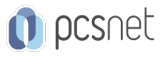

- Recupera dati - Da testo/CSV - Da Web

# Dati - Query e Connessioni

#### Dati - Strumenti Dati

- Consolida
- Convalida
- Testo in colonne
- Rimozione dei duplicati

# Dati - Previsione

- Gestione scenari
- Ricerca obiettivo
- Tabella dati
- Foglio previsione

# Dati - Struttura

- Raggruppa e Struttura

- Subtotale

# Condivisione cartelle di lavoro

# Macro (cenni)

- Registrazione, modifica ed eliminazione
- Utilizzo

# INFO

Materiale didattico: Materiale didattico e relativo prezzo da concordare Costo materiale didattico: NON incluso nel prezzo del corso Natura del corso: Operativo (previsti lab su PC)